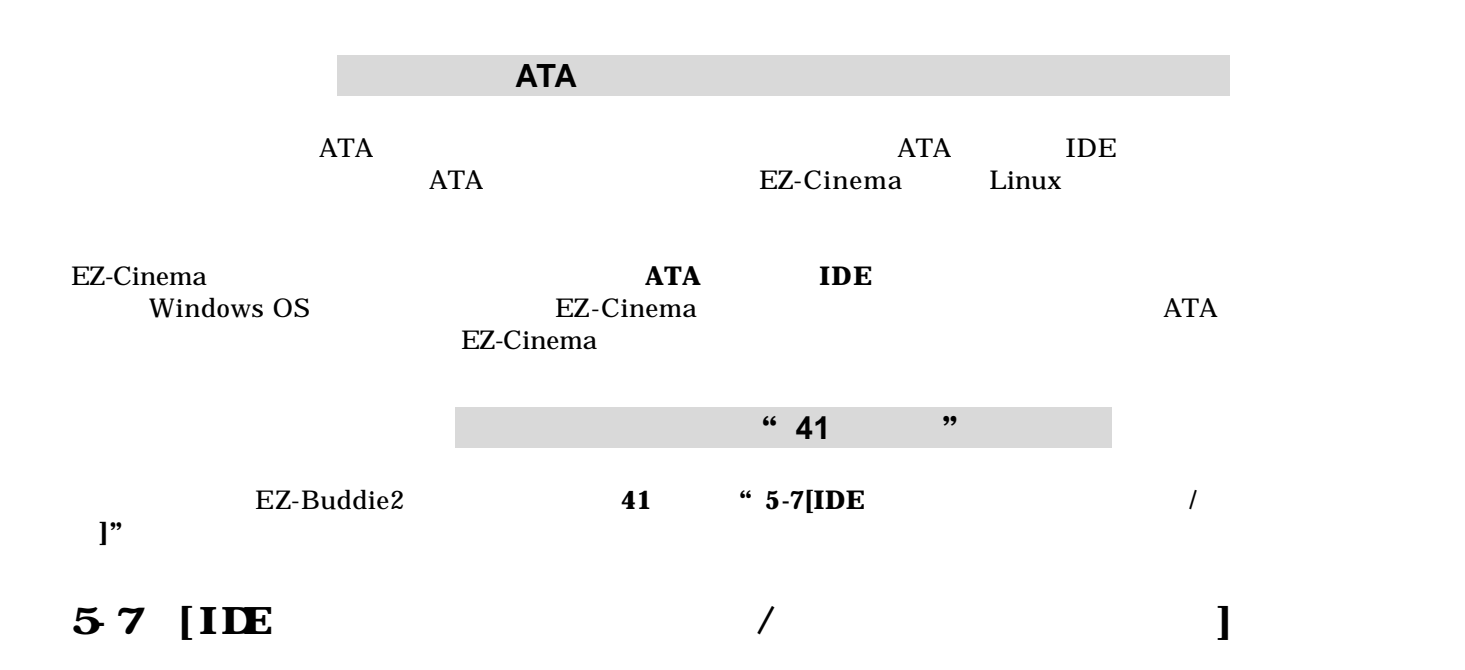

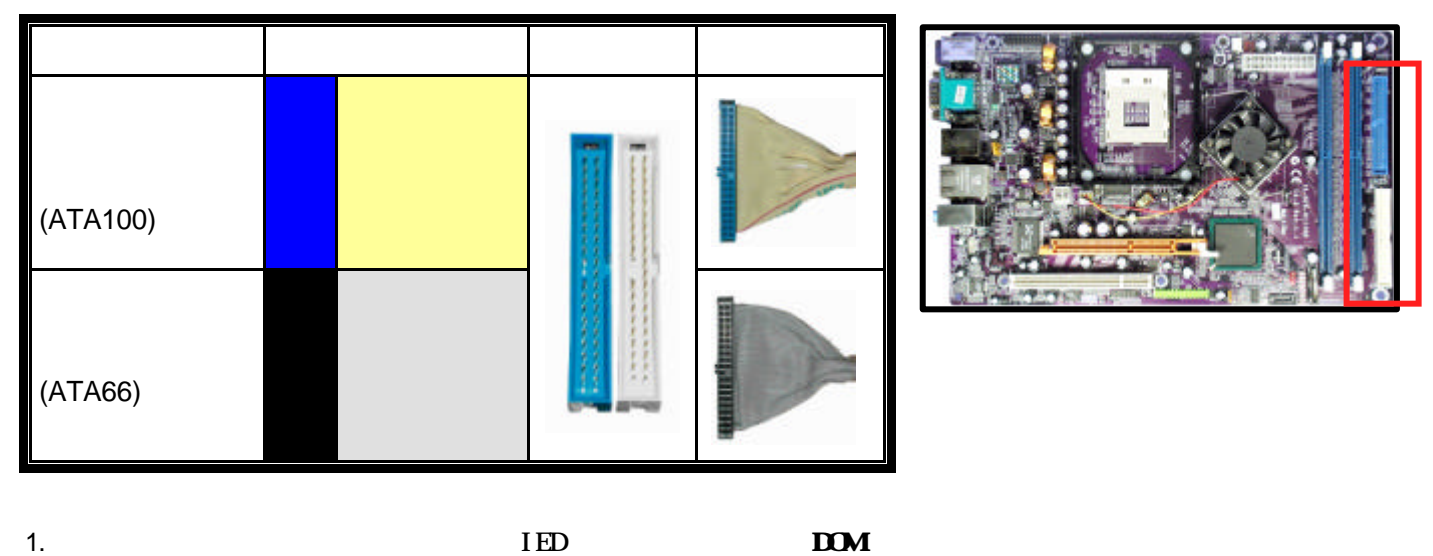

 $\overline{I}$ ED  $I$ DE  $\overline{I}$ 

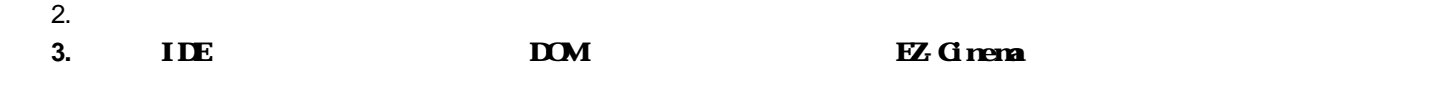

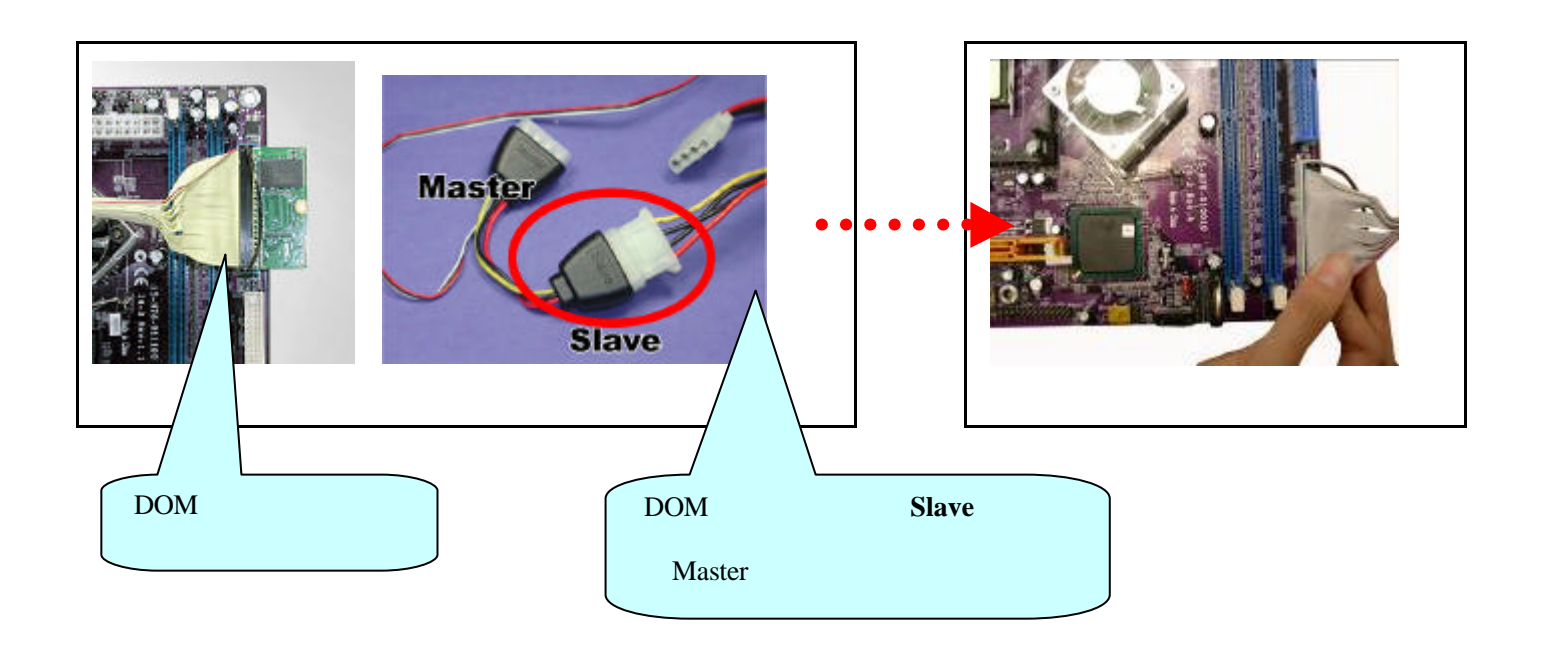